Juan Antonio Peribonio Poduje 7834852-6 Intendente Región Metropolitana

**Intendencia Región Metropolitana Ministerio del Interior y Seguridad Pública**

Departamento Jurídico

**ID DOC : 6805810**

Autoriza colecta regional de la entidad que indica

# **RESOLUCIÓN EXENTA N° 314**

# **SANTIAGO, 28 de Febrero de 2014**

#### **VISTO:**

Lo solicitado por la entidad denominada **FUNDACIÓN VILLA DE ANCIANOS PADRE ALBERTO HURTADO**, mediante presentaciones de 09.10.2013 y 25.02.2014 de ; Lo dispuesto en el D.S. N° 955 de 1974 de Interior, y sus modificaciones, la Ley N° 19.880, Sobre Nuevo Procedimiento Administrativo; Ley Nº 20.285, Sobre Acceso a la Información Pública y su Reglamento; Art. 2° de la Ley N° 19.175; y Resolución N° 1600/08 de la Contraloría General de la República

### **CONSIDERANDO:**

Que la entidad ha cumplido con todos los requisitos legales para realizar una colecta pública regional.

# **RESUELVO:**

# ANOTESE, COMUNÍQUESE Y PUBLIQUESE POR ORDEN DE S.E. EL PRESIDENTE DE LA **REPÚBLICA**

1.- Autorizase a **FUNDACIÓN VILLA DE ANCIANOS PADRE ALBERTO HURTADO,** para efectuar una colecta pública el día **martes 08 de abril de 2014**, en la Región Metropolitana de Santiago.

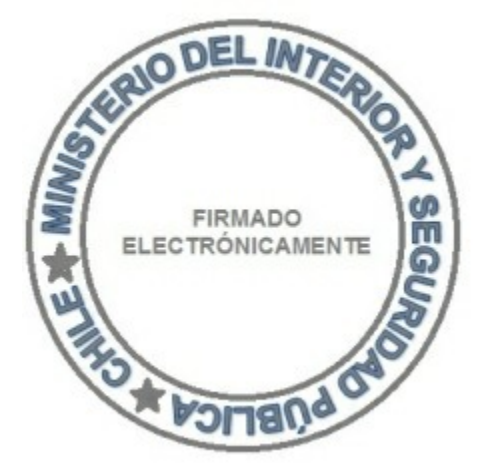

2. Los fondos recaudados serán destinados fundamentalmente para la construcción e implementación de un sector para acoger adultos mayores en situación de calle.

3. La colecta estará a cargo de las personas que a continuación se indican:

PABLO ÁNGEL JESUS ALCAÍNO RIOS

4. Las erogaciones sólo podrán recibirse en alcancías numeradas y controladas por esta Intendencia.

5. La entidad deberá remitir a la Intendencia Regional Acta de Apertura de las Alcancías, su número y recaudación, conjuntamente con un informe de la inversión de los recursos dentro del plazo de 60 días, contado desde la fecha de realización de la colecta. Además, adjuntará un listado con el nombre completo y Rol Único Nacional de todas las personas que colaboraron en la recepción de las erogaciones.

6. El organismo solicitante debe dar cumplimiento a las disposiciones que establece el D.S. N° 955 de 1974.

Para verificar documento ingresar en la siguiente url <https://validadoc.interior.gob.cl/>

**Código Verificación:** leH1wz4Lh1rP0WE0k/jcOQ==

Para verificar documento ingresar en la siguiente url http://validadoc.interior.gob.cl/, codigo:leH1wz4Lh1rP0WE0k/jcOQ==

1